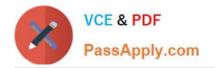

# LOOKER-BUSINESS-ANALYST<sup>Q&As</sup>

### Looker Business Analyst

# Pass Google LOOKER-BUSINESS-ANALYST Exam with 100% Guarantee

Free Download Real Questions & Answers **PDF** and **VCE** file from:

https://www.passapply.com/looker-business-analyst.html

## 100% Passing Guarantee 100% Money Back Assurance

Following Questions and Answers are all new published by Google Official Exam Center

Instant Download After Purchase

- 100% Money Back Guarantee
- 😳 365 Days Free Update
- 800,000+ Satisfied Customers

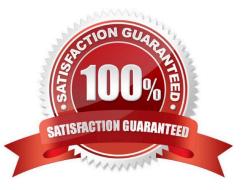

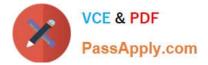

#### **QUESTION 1**

An analyst works on the data team at an organization that maintains multiple similar Explores. The analyst has access to see every Explore, but knows that employees in the finance department only have access to explores tagged Finance.

There is an Employee Compensation Data Finance Explore that the finance department has access to. The analyst usually uses an All Employee Data Explore that also includes personally identifiable information.

What should the analyst do to ensure proper access if the analyst wants to send an example visualization to the finance team?

A. Create Merged Results with the Employee Compensation Data Finance Explore and the All Employee Data Explore, and send the URL of the Merged Results.

B. Use the Employee Compensation Data Finance Explore and send the URL of the Explore to the finance team.

C. Use the All Employee Data Explore, but use Looker\\'s built-in Send functionality to email the visualization.

D. Use the All Employee Data Explore, add a filter to exclude personally identifiable information, and send the URL of the Explore to the finance team.

#### Correct Answer: B

#### **QUESTION 2**

An analyst needs to display data from two different sources together. There is a Look for each data source, but there is no shared field that can be combined. Both Looks are saved in the Shared folder.

How should the analyst display the data from both sources?

- A. use Merged Results to combine the data sources.
- B. Ask the LookML developer to build a new Explore.
- C. Add both Looks to a dashboard
- D. Pin both Looks to a board.

Correct Answer: C

#### **QUESTION 3**

An analyst needs to analyze the ecommerce quarter-over-quarter order growth. Two fields are given: Order Created Quarter and Order Count.

Which table calculation function should the analyst use to calculate the quarter-over-quarter order growth?

A. pivot\_offset()

B. lookup()

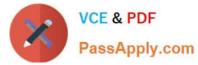

- C. offset\_list()
- D. offset()

Correct Answer: D

#### **QUESTION 4**

An analyst needs to filter the sum of the sales between 12 complete months ago to the last 9 complete months ago.

How can the analyst create this filter condition?

- A. Custom filter "is in the past" 12 months AND "is before" "relative" 9 months ago
- B. Sales Closing Date "matches advanced" "12 months ago for 3 months"
- C. Sales Closing Date "is in the past" 12 months OR "is before" "relative" 9 months ago
- D. Sales Closing Date "matches advanced" "between 12 months ago and 9 months ago"

Correct Answer: A

#### **QUESTION 5**

An analyst creates a column chart showing the count of total orders and the count of returned orders on each date. The number of returned orders is much smaller than the number of total orders, so the columns for the returned orders are short and it is difficult to compare all the columns visually.

How should the analyst ensure that the differences between returned order counts for each day are more visible?

- A. Change the returned orders series to a line type.
- B. Move the returned orders series to a new right axis.
- C. Change the y-axis height to a higher number of pixels.
- D. Set the x-axis to use a log scale.

Correct Answer: C

#### **QUESTION 6**

An analyst needs to select all users in the query results but only wants to visualize results for users that have more than 100 orders.

Which visualization option should the analyst utilize?

- A. Right-click to hide unwanted rows.
- B. Limit displayed rows.

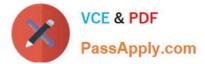

- C. Use a custom filter.
- D. Hide rows with table calculations.

Correct Answer: B

#### **QUESTION 7**

An analyst needs to send a Look to an external client in CSV format. When the data is being downloaded, the Limit section has the option to select All Results grayed out, with text reading "All Results Unavailable."

What are three causes of this message? (Choose three.)

- A. The Row Limit chosen in the Look is too high.
- B. There is a table calculation in the Look.
- C. Unlimited results are unsupported by CSV format.
- D. The Row Totals option is turned on in the Look.
- E. There is a Running Total measure in the Look.
- F. The Totals option is turned on in the Look.

Correct Answer: ABD

#### **QUESTION 8**

An analyst adds a Day dimension and a Signup Count measure to an Explore to show the number of new users added per day. The analyst wants to add a metric that increases by the number of new users per day, on a rolling basis.

How should that metric be calculated?

- A. Add a Sum measure to the Explore and re-run the query.
- B. Add a table calculation that calls running\_portal (\${users.signup\_count})
- C. Add a custom measure of type: running\_total
- D. Add a table calculation that calls \${users.signup\_count:total}

#### Correct Answer: A

#### **QUESTION 9**

The analyst is exploring weekly sales revenue in the last 3 months using a line chart. One requirement is to show the sales target \$30,000 in the chart.

Which solution can help the analyst display the sales target?

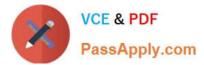

- A. Add a trend line for 30000.
- B. Add a Tick Density of 30000.
- C. Add a reference line for 30000.
- D. Add a table calculation to hide values less than 30000.

Correct Answer: A

#### **QUESTION 10**

A business analyst is building a report of predicted sales. The business analyst wants to filter the results to only show dates in the next seven days. This filter should work whenever the results are generated.

Which filter expression should the business analyst use?

A. 7 days from now

- B. After Today\\'s Date for 7 days
- C. Today for 7 days
- D. For 7 days
- Correct Answer: B

Latest LOOKER-BUSINESS-ANALYST Dumps

LOOKER-BUSINESS-ANALYST VCE Dumps LOOKER-BUSINESS-ANALYST Practice Test